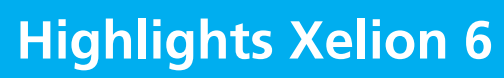

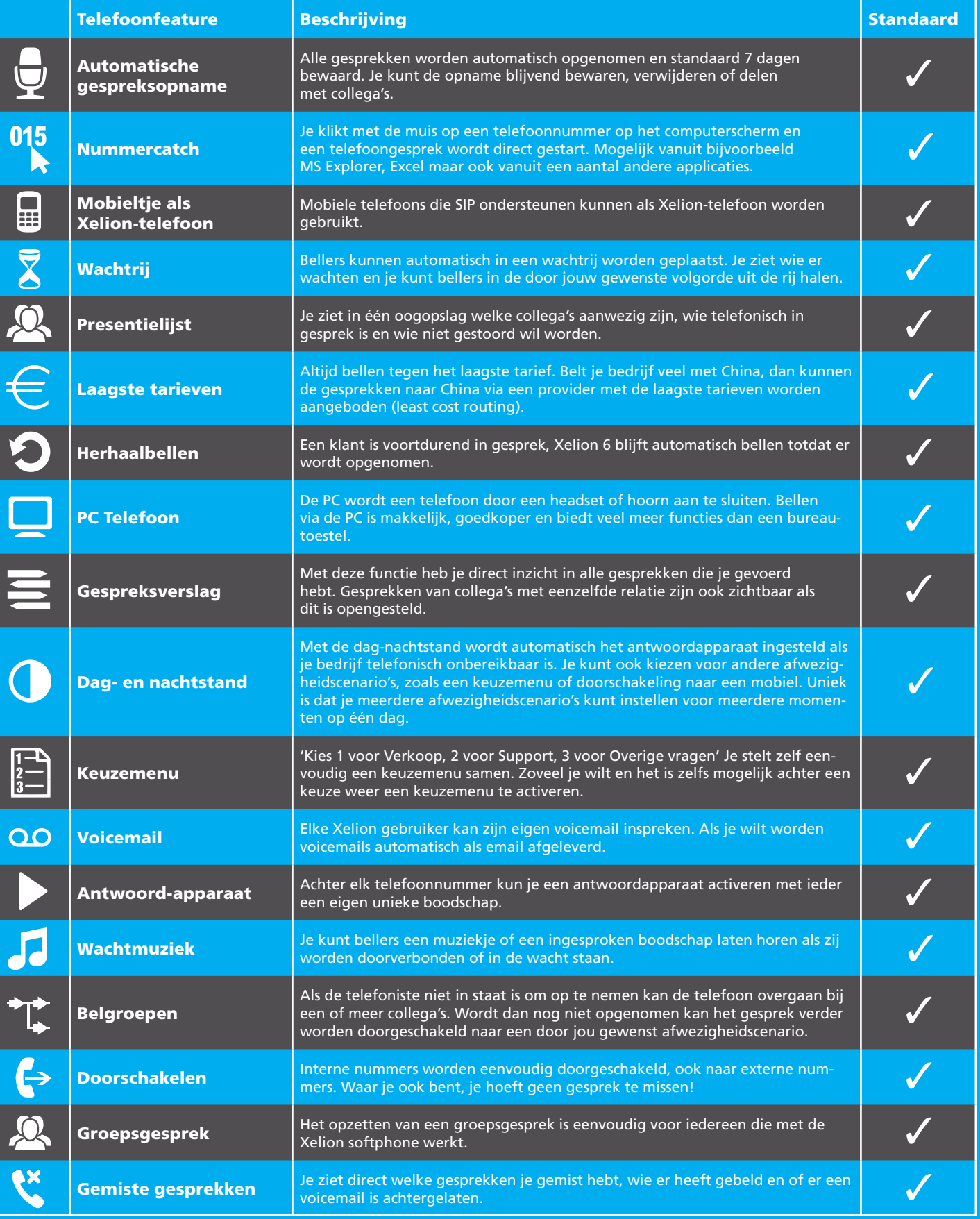

XELION

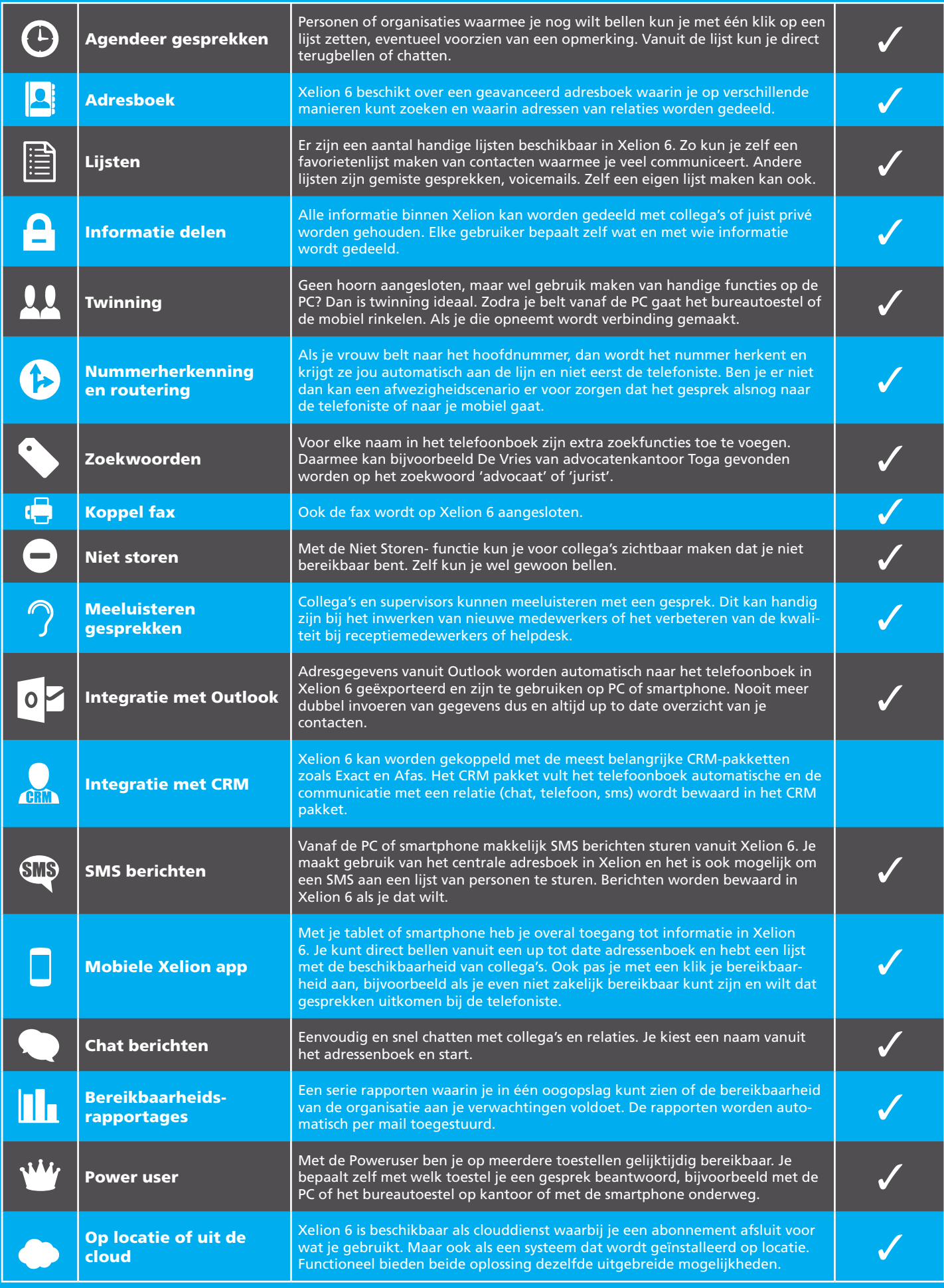